## Looking for seams

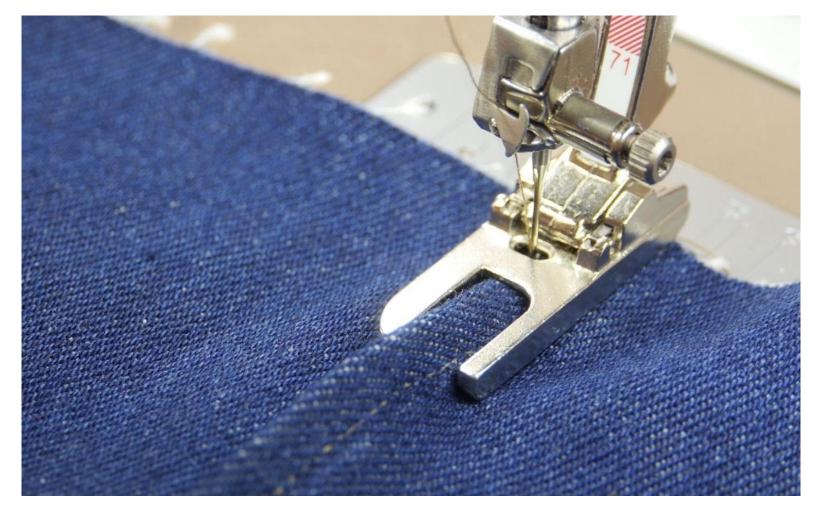

16-385 Computer Vision Spring 2019, Lecture 24

http://www.cs.cmu.edu/~16385/

## Course announcements

- Homework 7 is posted and is due on <u>May 5<sup>th</sup></u>.
  - It is shorter so that it can fit in the 1.5 week you will have for it.
  - You can use all of your remaining late days for it.

## Overview of today's lecture

- Segmentation.
- Image as a graph.
- Shortest graph paths and Intelligent scissors.
- Graph-cuts and GrabCut.
- Normalized cuts.
- Boundaries.
- Clustering for segmentation.

## Slide credits

Most of these slides were adapted from:

• Kris Kitani (15-463, Fall 2016).

Some slides were inspired or taken from:

- Fredo Durand (MIT).
- James Hays (Georgia Tech).

## Segmentation

#### **Gestalt Psychology**

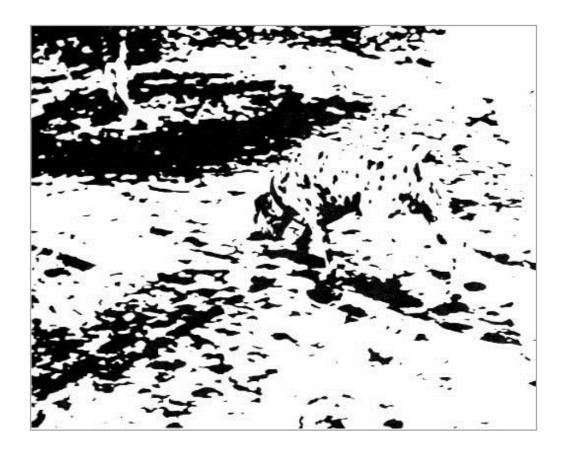

We perceive objects in their entirety before their individual parts.

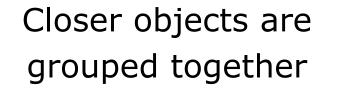

Similar objects are grouped together

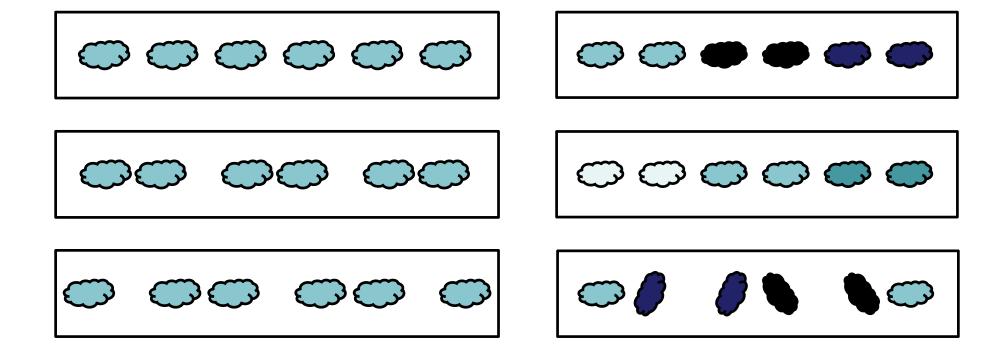

## **Common Fate**

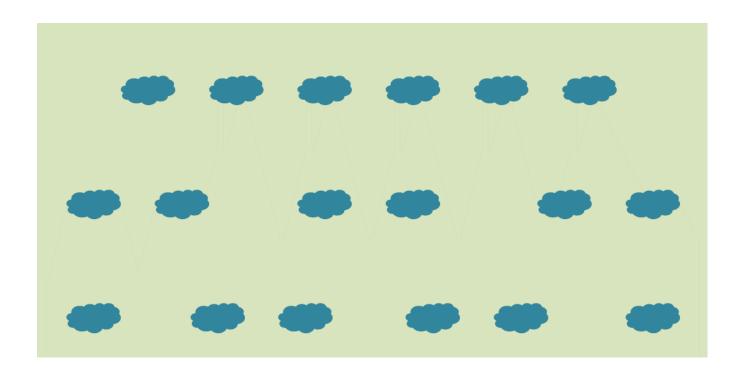

Objects with similar motion or change in appearance are grouped together

#### Common Region/Connectivity

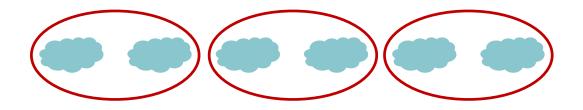

#### Connected objects are grouped together

## **Continuity Principle**

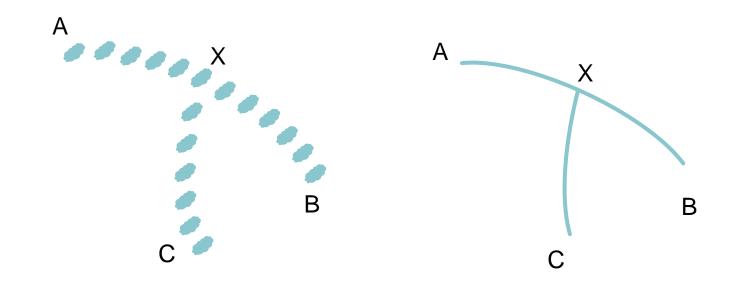

#### Features on a continuous curve are grouped together

### Symmetry Principle

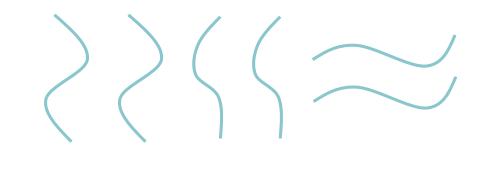

 $\langle \langle \rangle \langle \rangle \sim$ 

## Completion

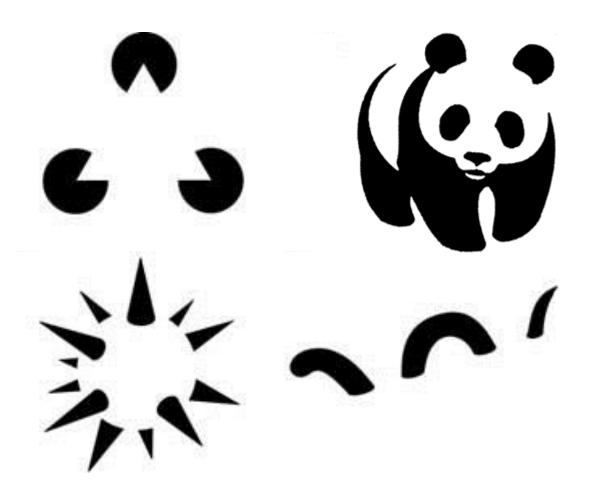

Illusory or subjective contours are perceived

### Segmentation/Clustering

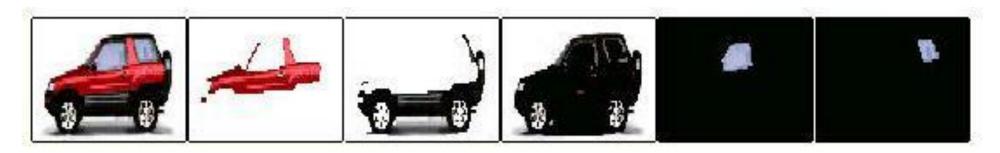

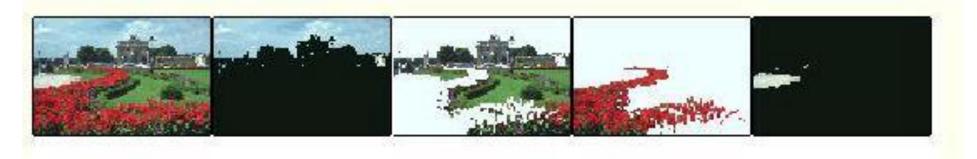

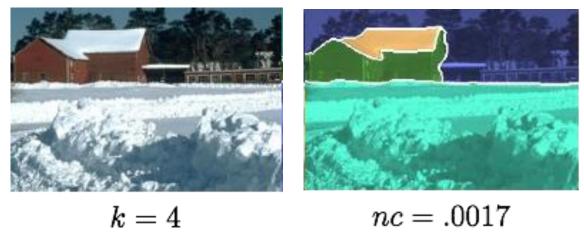

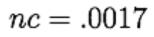

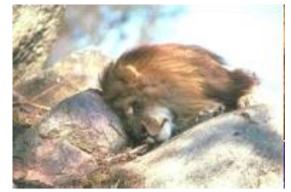

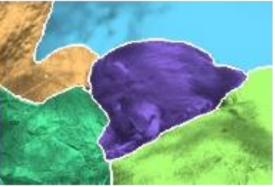

k=5

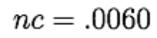

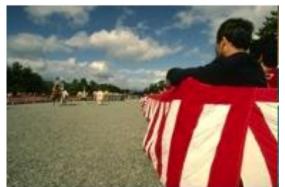

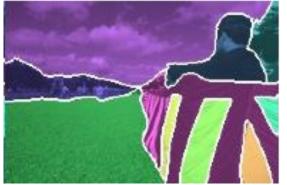

k = 11

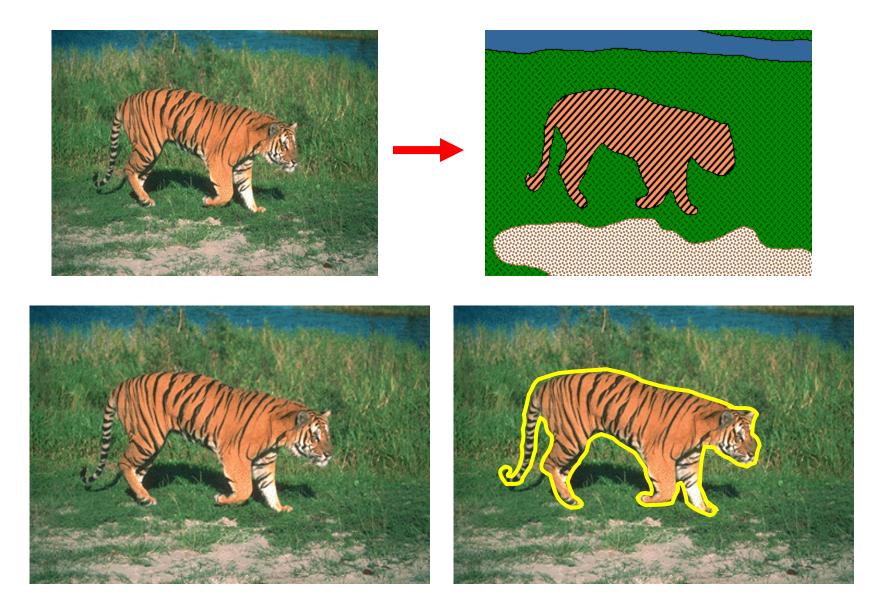

## What is a "good" segmentation??

## First idea: Compare to human segmentation or to "ground truth"

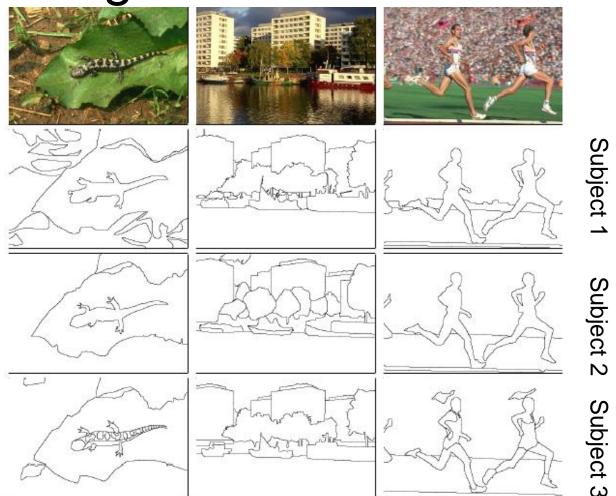

 http://www.eecs.berkeley.edu/Research/Proje cts/CS/vision/grouping/resources.html

No objective definition of segmentation!

## No objective definition of segmentation!

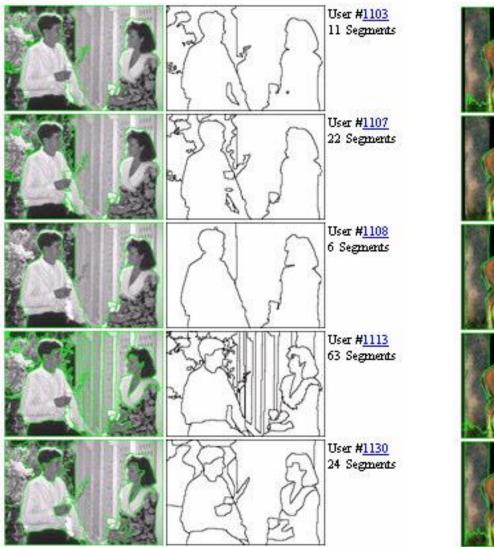

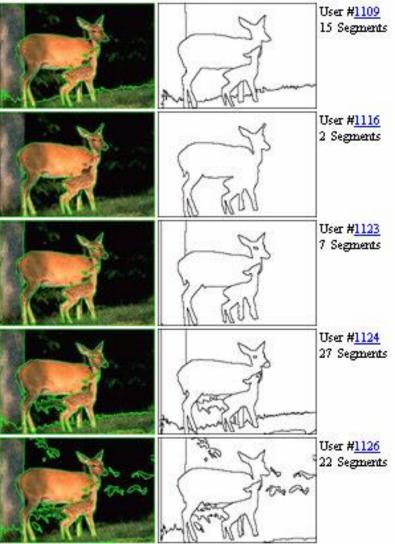

 http://www.eecs.berkeley.edu/Research/Projects/CS/vision/bs ds/BSDS300/html/dataset/images/color/317080.html

## Evaluation: Boundary agreement

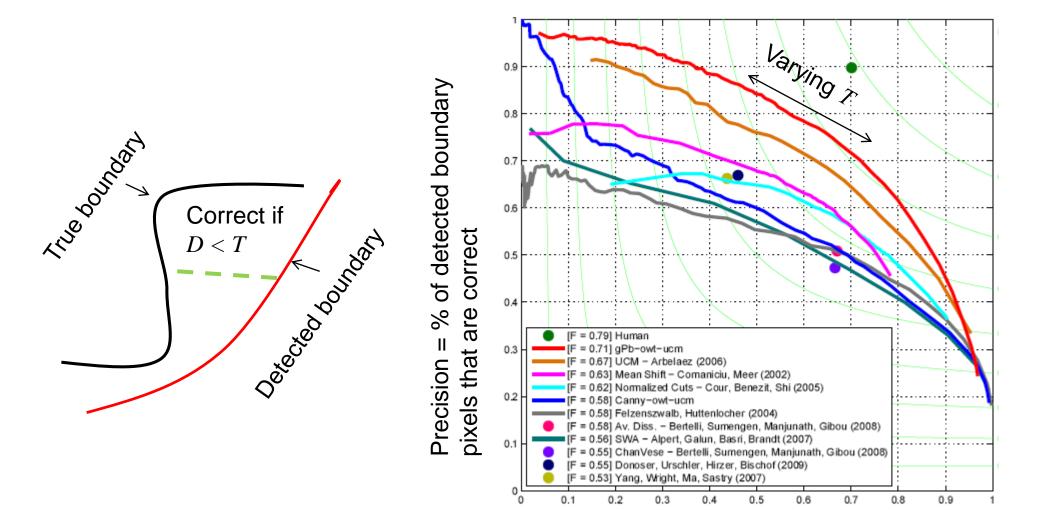

Recall = % of boundary pixels that are detected

## Evaluation: Region overlap with ground truth

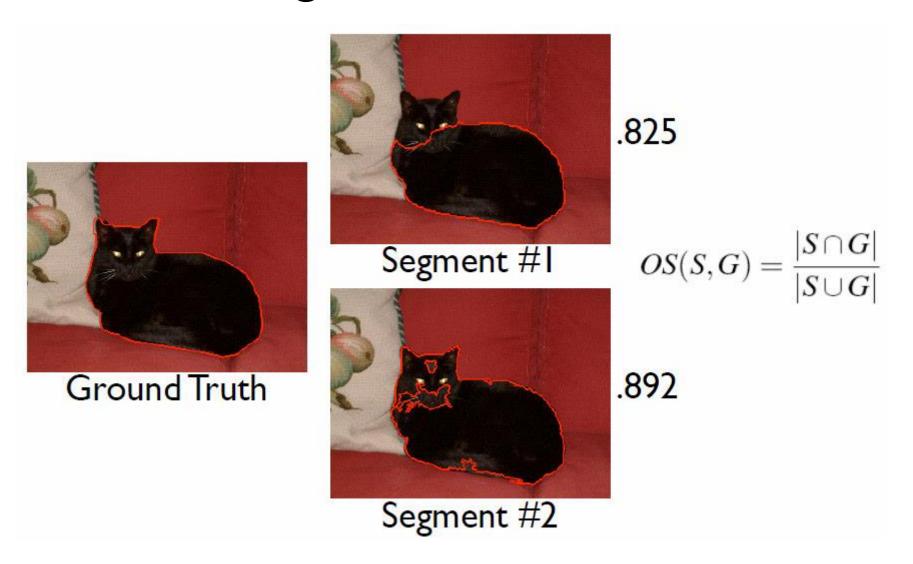

# Evaluation: Region overlap with ground truth

**Ground truth** 

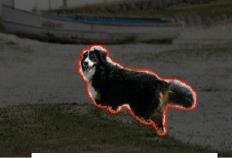

#### Mean shift

#### Graph-based

Spectral

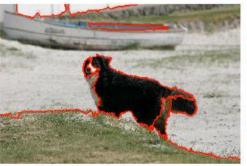

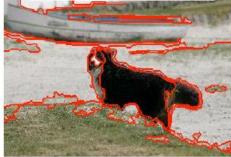

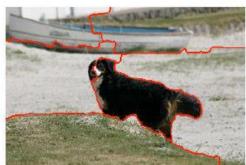

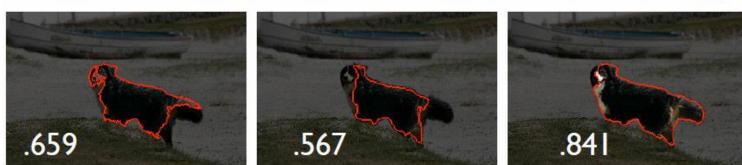

## Second idea: Superpixels

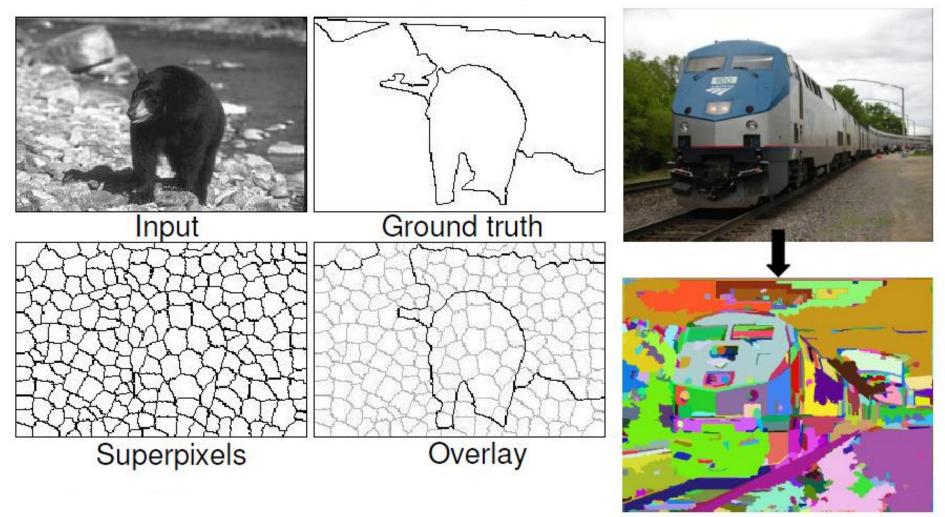

- Let's not even try to compute a "correct" segmentation
- Let's be content with an oversegmentation in which each region is very likely (formal guarantees are hard) to be uniform

## Second idea: Superpixels

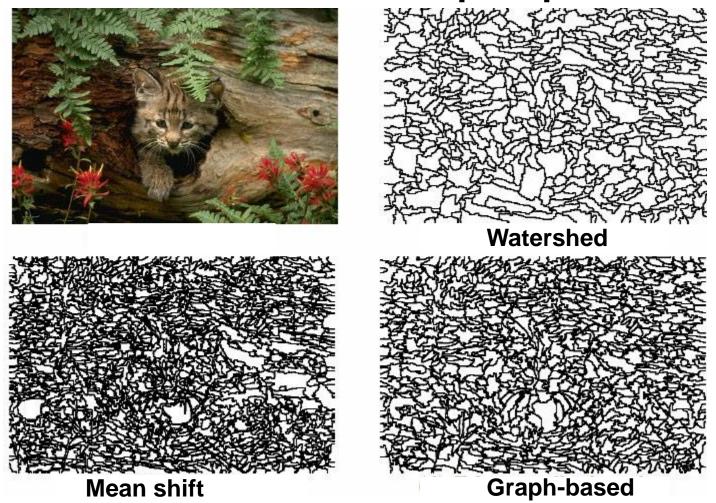

- Example from: How Do Superpixels Affect Image Segmentation?
- Progress in Pattern Recognition, Image Analysis and Applications. Springer LNCS. Volume 5197/2008.

## Third idea: Multiple segmentations

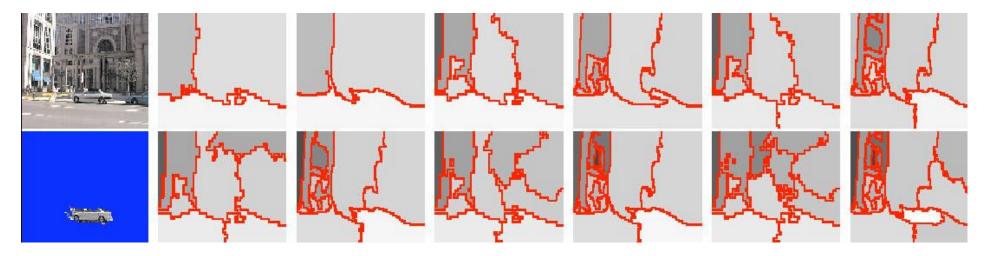

- Generate many segmentations of the same image
- Even though many regions are "wrong", some consensus should emerge

Example: Improving Spatial Support for Objects via Multiple Segmentations Tomasz Malisiewicz and Alexei A. Efros. British Machine Vision Conference (BMVC), September, 2007.

## Multiple segmentations: Example

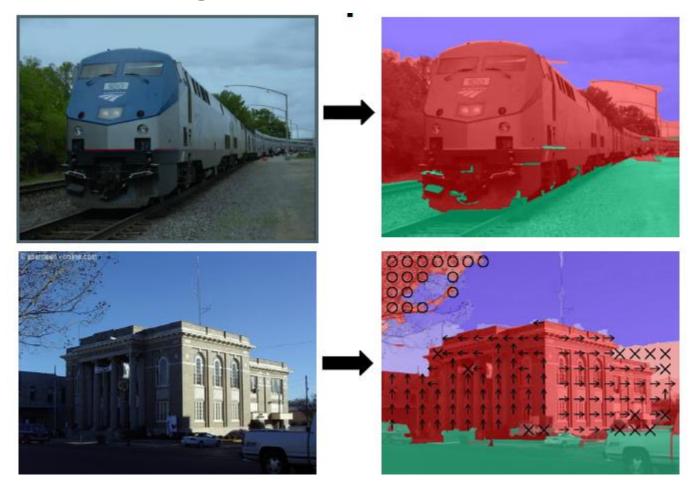

 Task: Regions → Features → Labels (horizontal, vertical, sky, etc.)

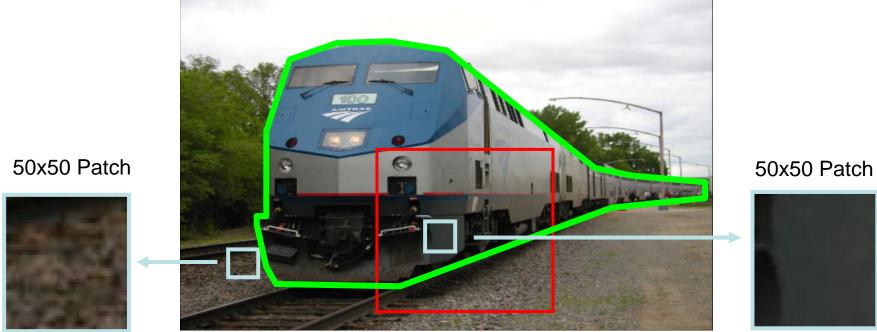

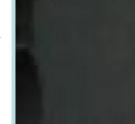

- Chicken and egg problem: ٠
  - If we knew the regions, we could compute the features and label the right regions
  - But to know the right regions we need to know the labels! —
- Solution: •
  - Generate lots of segmentations
  - Combine the classifications to get consensus

Example from D. Hoiem

Recovering Surface Layout from an Image. D. Hoiem, A.A. Efros, and M. Hebert. IJCV, Vol. 75, No. 1, October 2007.

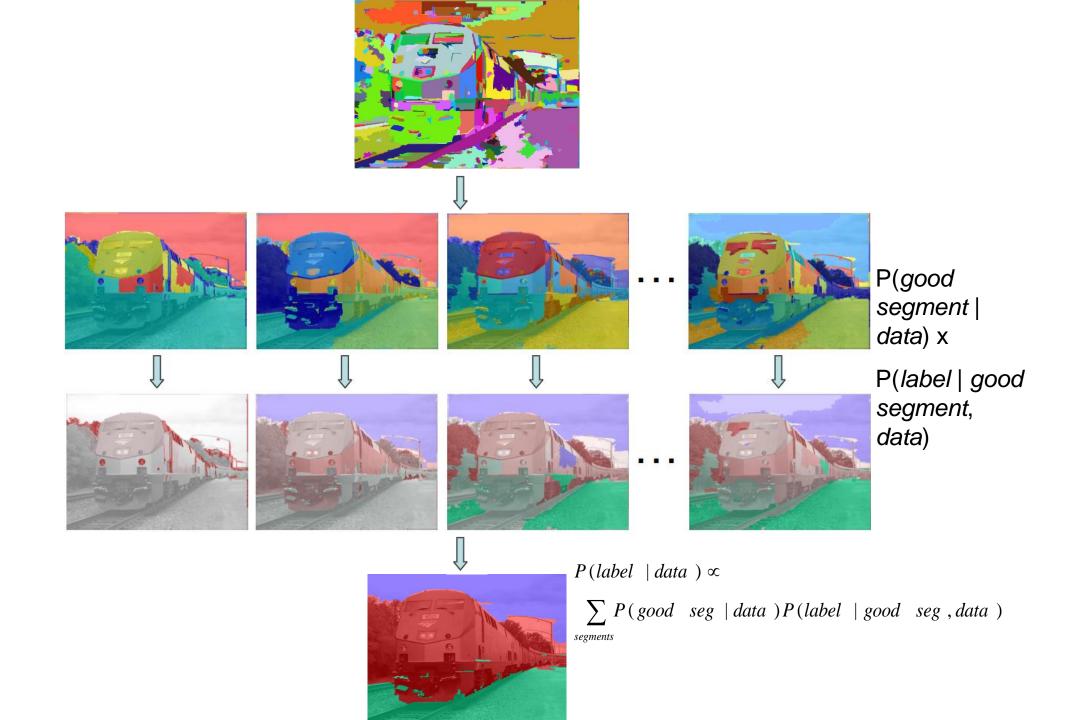

## Generalities: Summary

- Match ground truth (no objective definition)
- Superpixels = oversegmentation
- Using multiple segmentations

## Main approaches

- Spectral techniques
- Segmentation as boundary detection
- Graph-based techniques
- Clustering (K-means and probabilistic)
- Mean shift

## Cut and paste procedure

#### 1. Extract Sprites

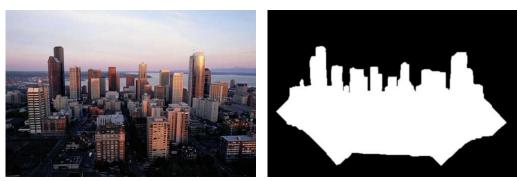

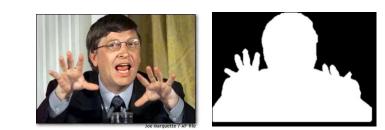

2. Blend them into the composite

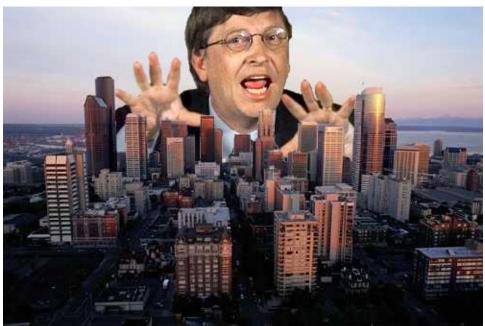

## Cut and paste procedure

#### 1. Extract Sprites

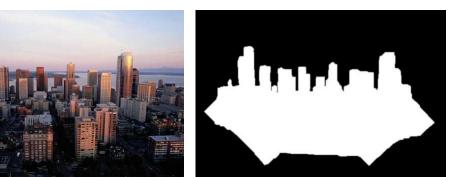

2. Blend them into the composite

How do we do this?

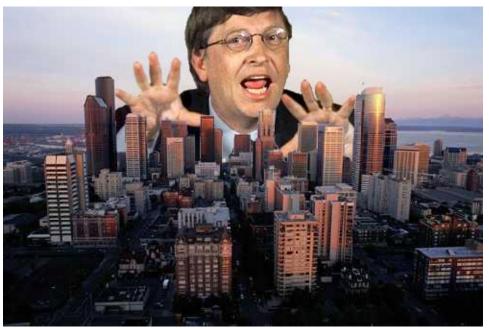

## Cut and paste procedure

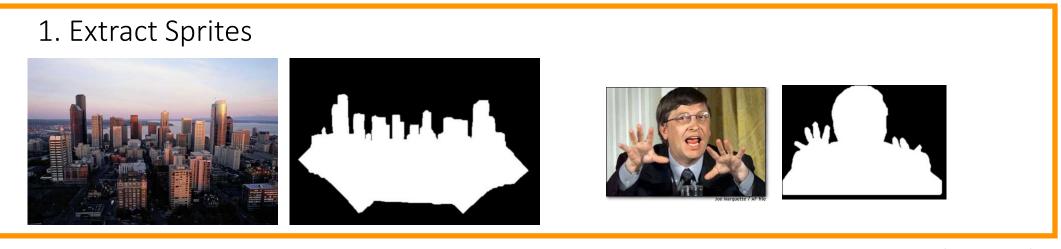

How do we do this?

Two different ways to think about the same thing:

- Finding seams (i.e., finding the pixels where to cut an image)
- Segmentation (i.e., splitting the image into "foreground" and "background")

I will be using the two terms interchangeable

## Applications

Finding seams is also useful for:

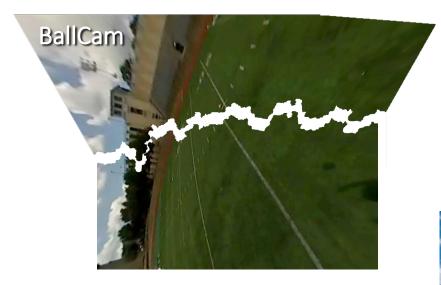

#### image stitching

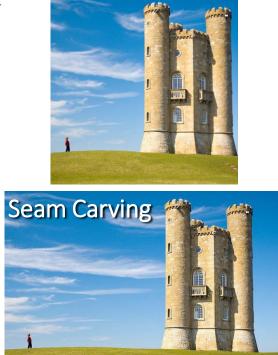

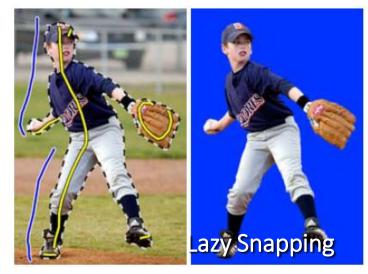

segmentation

retargeting

## Image as a graph

## Fundamental theme of today's lecture

Images can be viewed as graphs

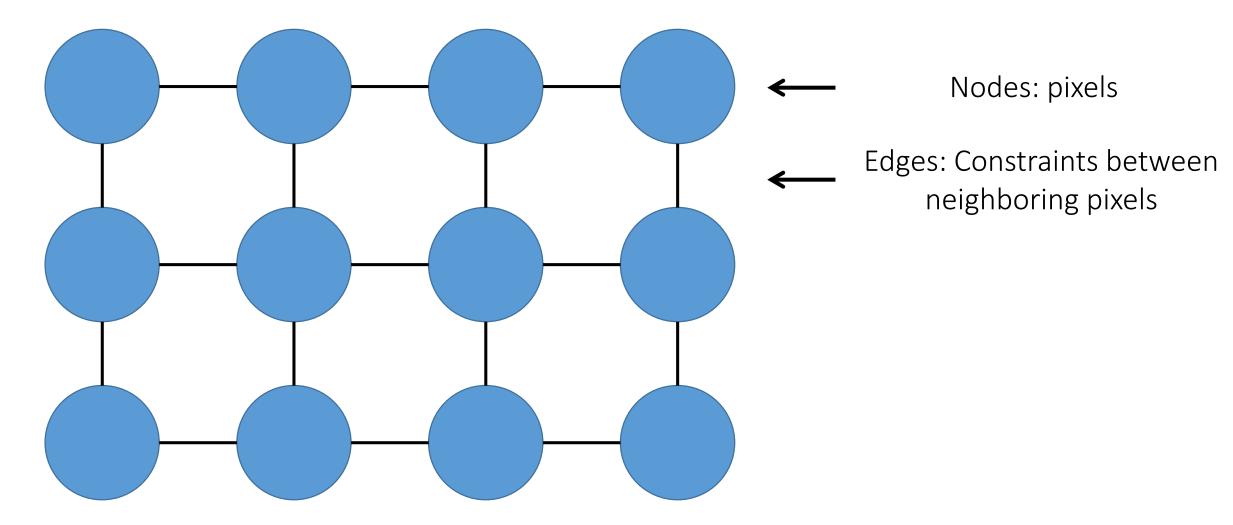

## Graph-view of segmentation problem

Segmentation is node-labeling

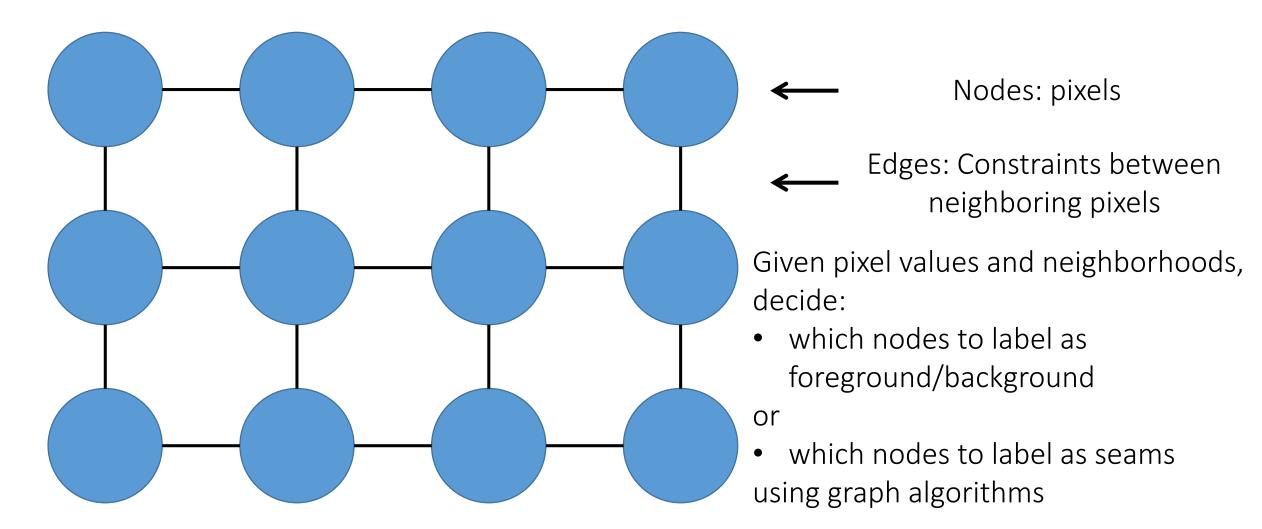

## Graph-view of segmentation problem

Today we will cover:

| Method                  | Labeling problem                         | Algorithm                                            | Intuition                                  |
|-------------------------|------------------------------------------|------------------------------------------------------|--------------------------------------------|
| Intelligent<br>scissors | label pixels as seams                    | Dijkstra's shortest<br>path (dynamic<br>programming) | short path is a<br>good <b>boundary</b>    |
| GrabCut                 | label pixels as<br>foreground/background | max-flow/min-cut<br>(graph cutting)                  | good <b>region</b> has<br>low cutting cost |

## Shortest graph paths and intelligent scissors

## Intelligent scissors

Problem statement:

Given <u>two seed points</u>, find a good boundary connecting them

Challenges:

- Make this real-time for interaction
- Define what makes a good boundary

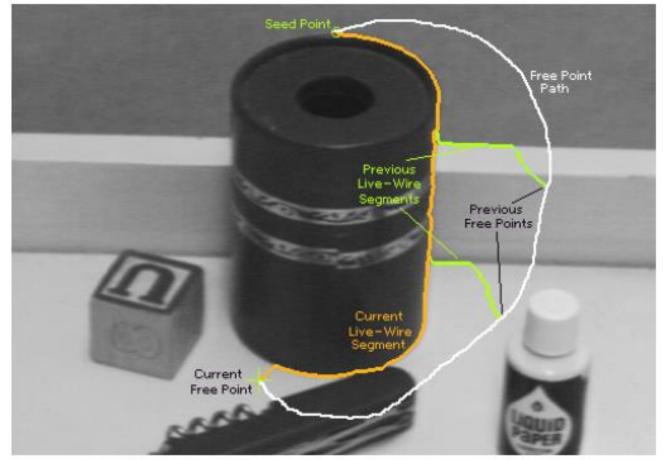

Mortenson and Barrett (SIGGRAPH 1995) (you can tell it's old from the paper's low quality teaser figure)

Images can be viewed as graphs

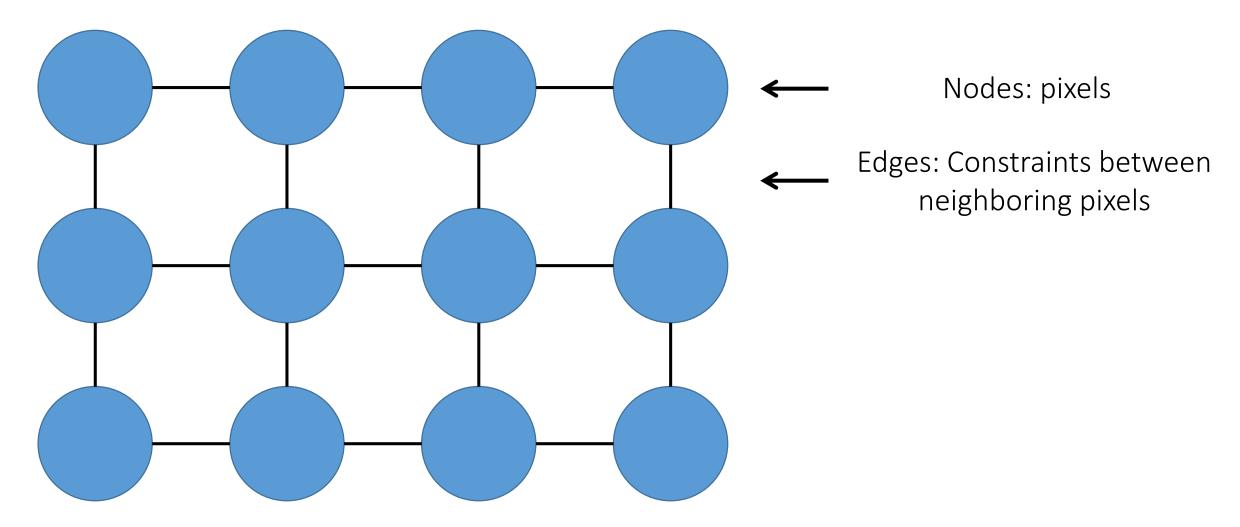

Graph-view of intelligent scissors:

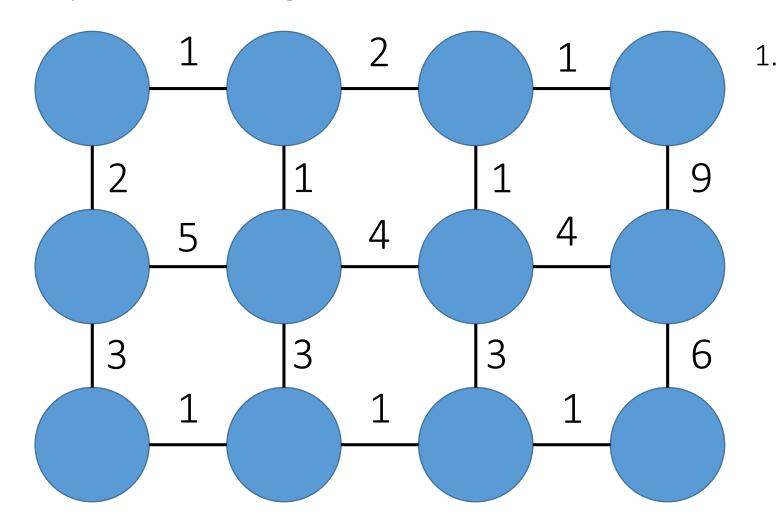

. Assign weights (costs) to edges

Graph-view of intelligent scissors:

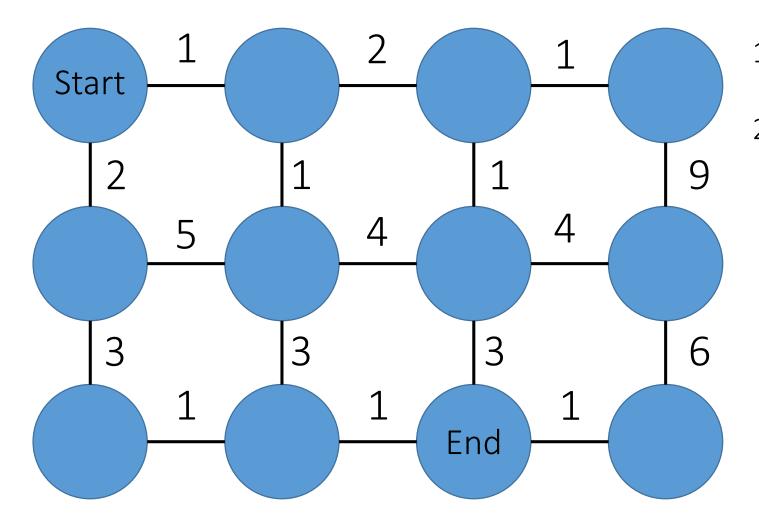

- 1. Assign weights (costs) to edges
- 2. Select the seed nodes

Graph-view of intelligent scissors:

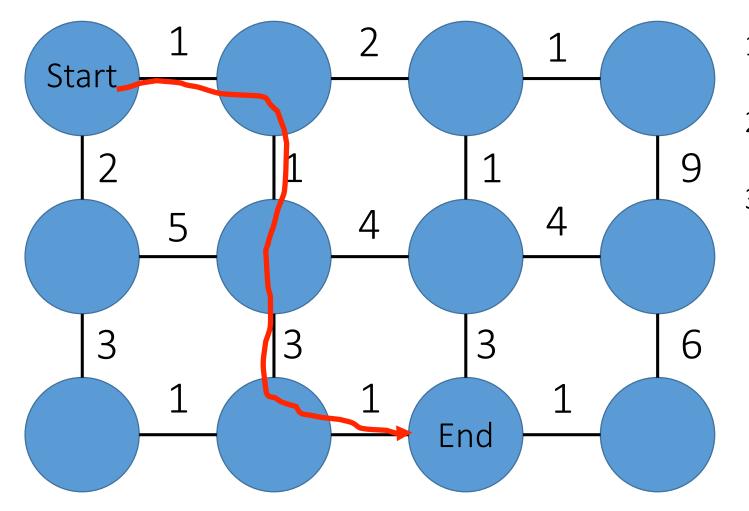

- 1. Assign weights (costs) to edges
- 2. Select the seed nodes
- 3. Find shortest path between them

Graph-view of intelligent scissors:

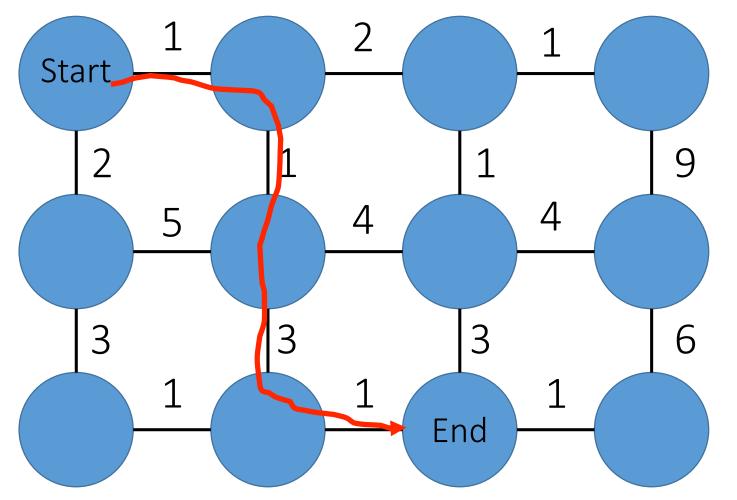

- 1. Assign weights (costs) to edges
- 2. Select the seed nodes
- 3. Find shortest path between them

What algorithm can we use to find the shortest path?

Graph-view of intelligent scissors:

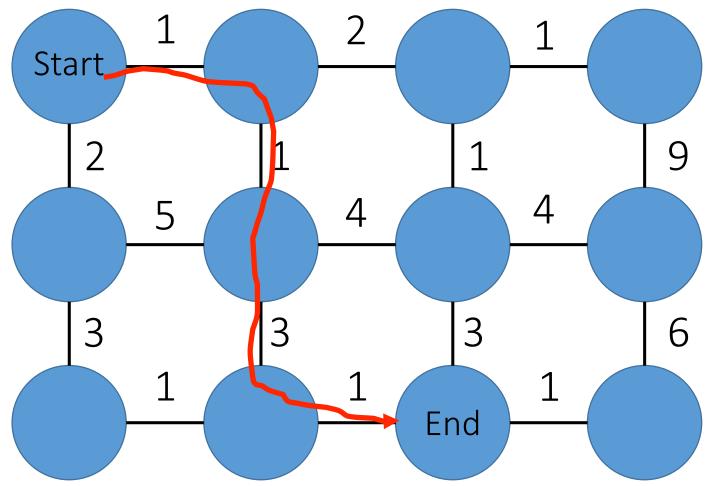

- 1. Assign weights (costs) to edges
- 2. Select the seed nodes
- 3. Find shortest path between them

What algorithm can we use to find the shortest path?

• Dijkstra's algorithm (dynamic programming)

## Dijkstra's shortest path algorithm

Initialize, given seed s (pixel ID):

- cost(s) = 0 % total cost from seed to this point
- cost(!s) = big
- **A** = {all pixels} % set to be expanded
- **prev**(s)=undefined % pointer to pixel that leads to q=s

Precompute  $cost_2(q, r)$  % cost between q to neighboring pixel r

```
Loop while A is not empty
1.q = pixel in A with lowest cost
2.Remove q from A
3.For each pixel r in neighborhood of q that is in A
a)cost_tmp = cost(q) + cost_2(q,r) %this updates the costs
b)if (cost_tmp < cost(r))
i.cost(r) = cost_tmp
ii. prev(r) = q</pre>
```

Graph-view of intelligent scissors:

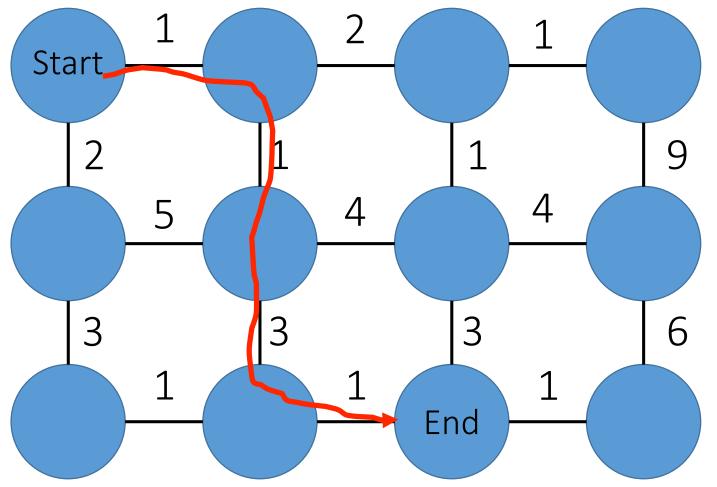

- 1. Assign weights (costs) to edges
- 2. Select the seed nodes
- 3. Find shortest path between them

What algorithm can we use to find the shortest path?

• Dijkstra's algorithm (dynamic programming)

How should we select the edge weights to get good boundaries?

# Selecting edge weights

Define boundary cost between neighboring pixels:

- Lower if an image edge is present (e.g., as found by Sobel filtering).
- 2. Lower if the gradient magnitude at that point is strong.
- 3. Lower if gradient is similar in boundary direction.

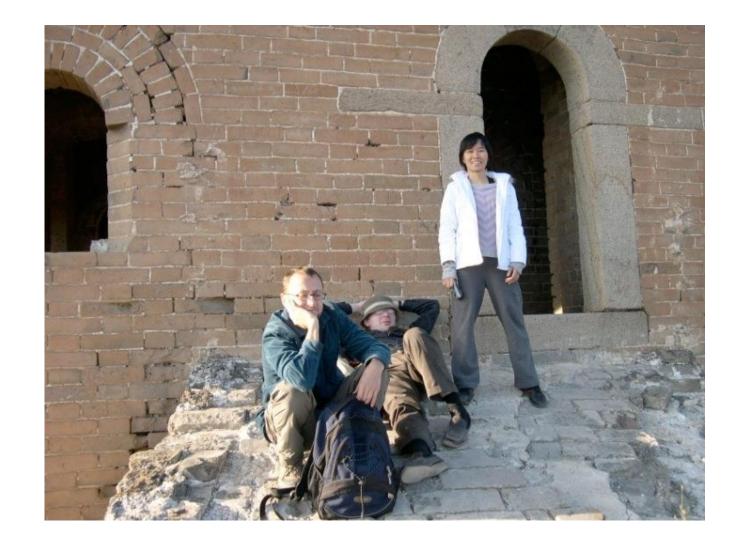

# Selecting edge weights

Gradient magnitude

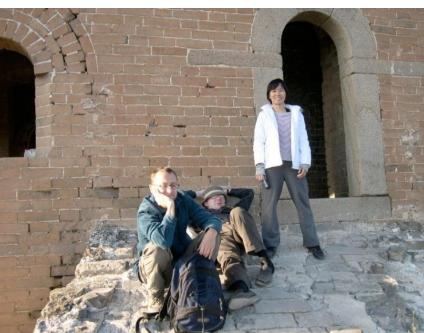

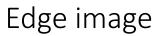

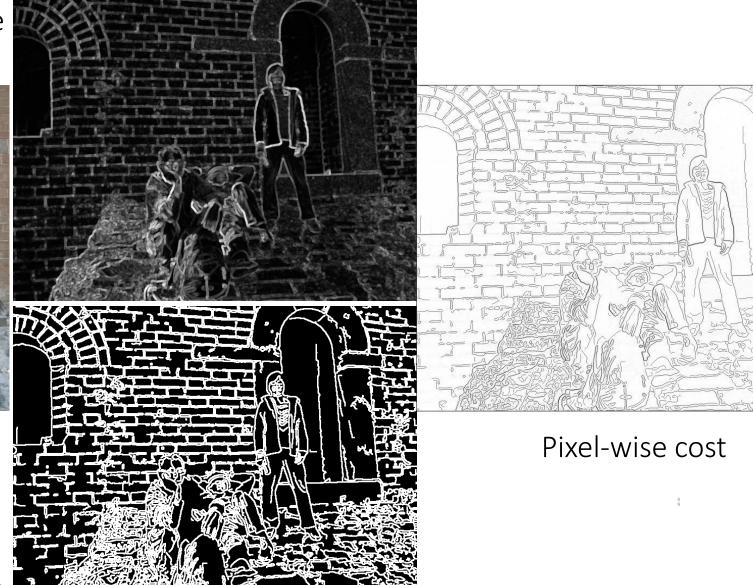

## Making it more interactive

1.Use cursor as the "end" seed, and always connect start seed to that

2. Every time the user clicks, use that point as a new starting seed and repeat

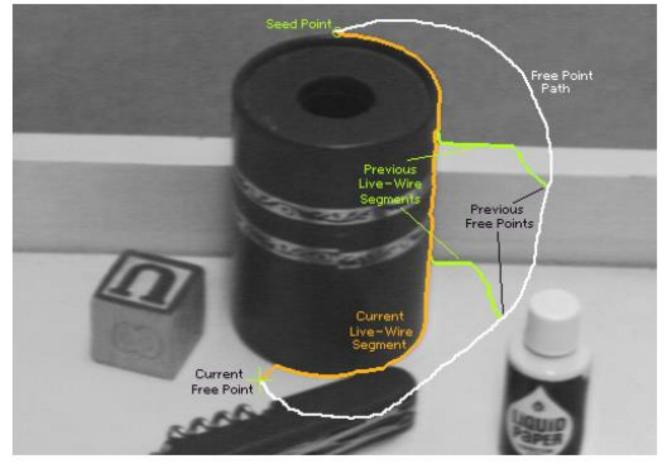

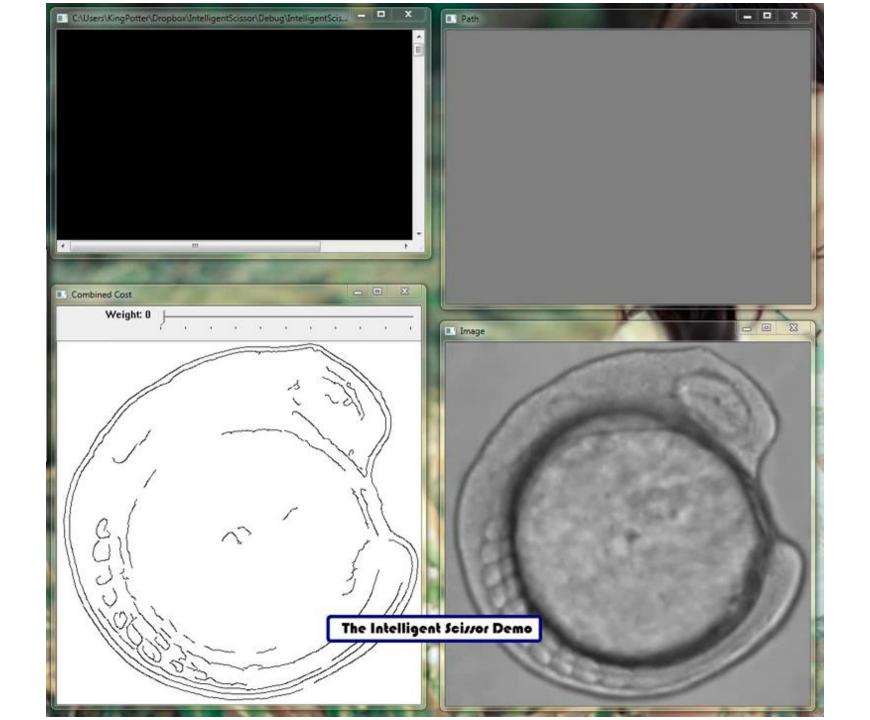

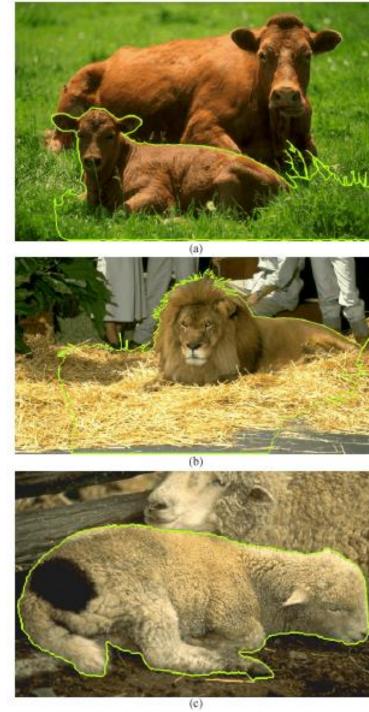

# Examples

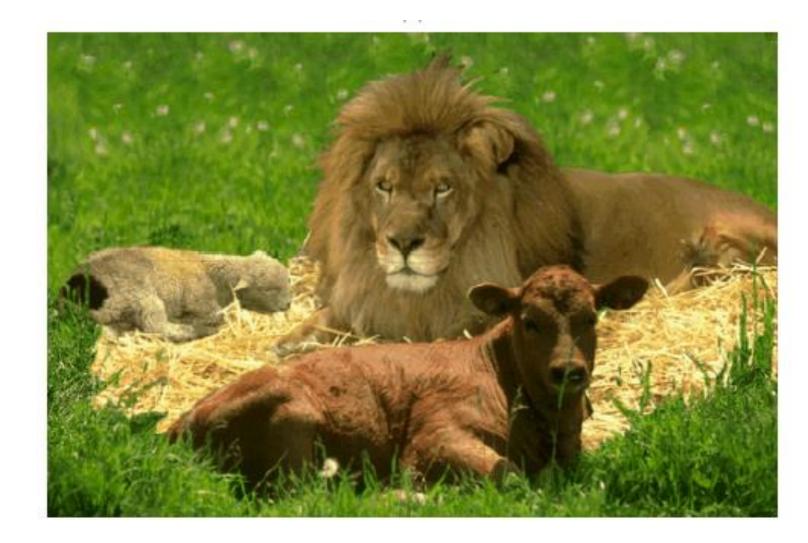

## Seam collaging

#### Another use for image seam selection

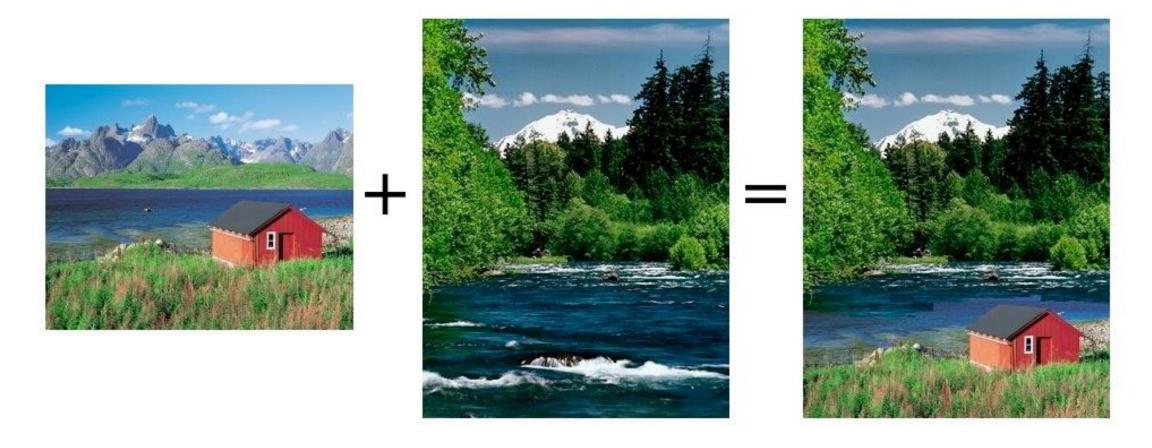

Kwatra et al., Graphcut Textures: Image and Video Synthesis using Graph Cuts, SIGGRAPH 2003

Graph-view of image collaging:

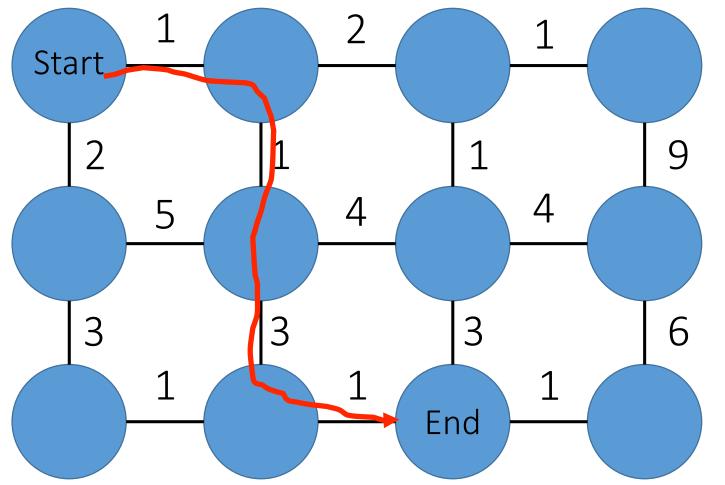

- 1. Assign weights (costs) to edges
- 2. Select the seed nodes
- 3. Find shortest path between them

What edge weights would you use for collaging?

# Selecting edge weights for seam collaging

- Good places to cut:
- similar color in both images
- high gradient in both images

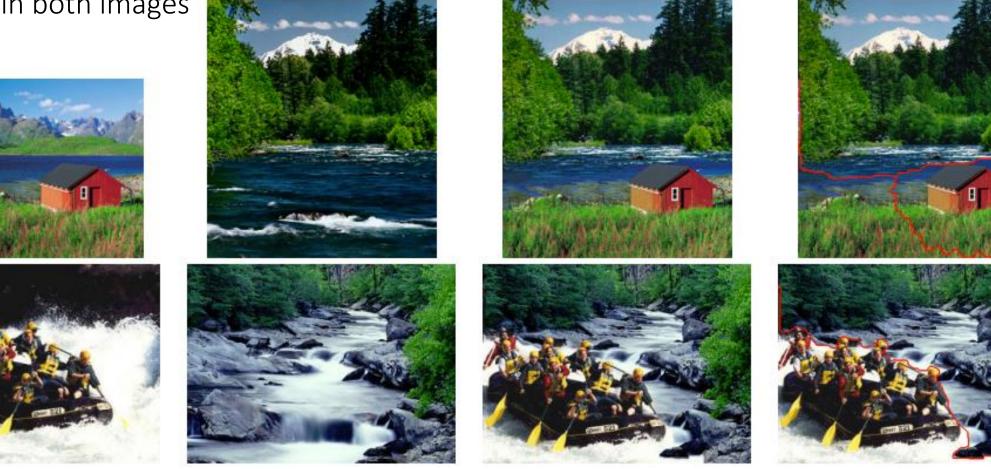

## Seam carving

Another use for image seam selection

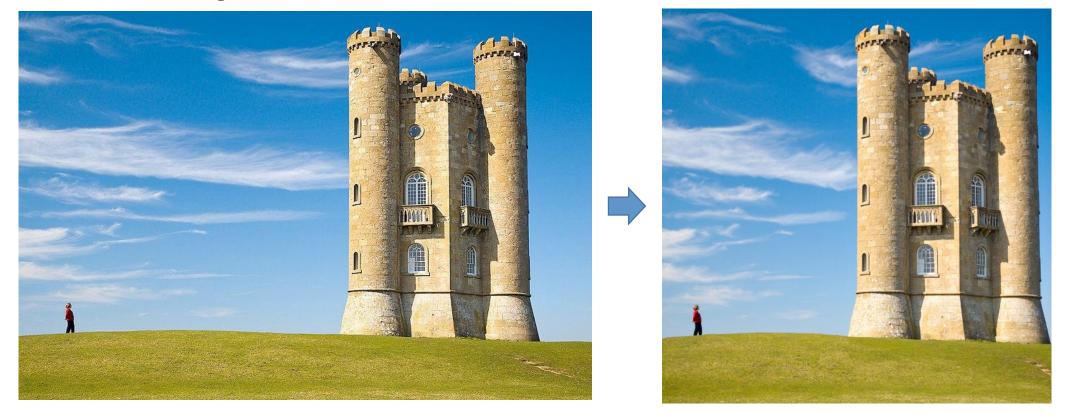

Avidan and Shamir, Seam Carving for Content-Aware Image Resizing, SIGGRAPH 2007

Graph-view of seam carving:

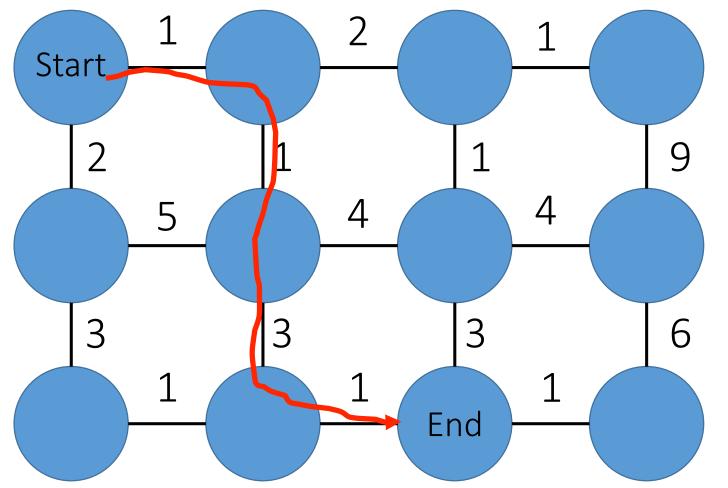

- 1. Assign weights (costs) to edges
- 2. Select the seed nodes
- 3. Find shortest path between them

What edge weights would you use for seam carving?

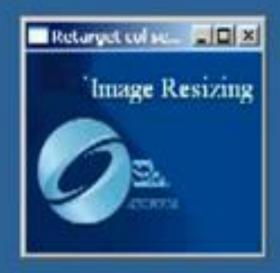

Shai Avidan Mitsubishi Electric Research Lab Ariel Shamir The interdisciplinary Center & MERL

## Examples

Where will intelligent scissors work well, or have problems?

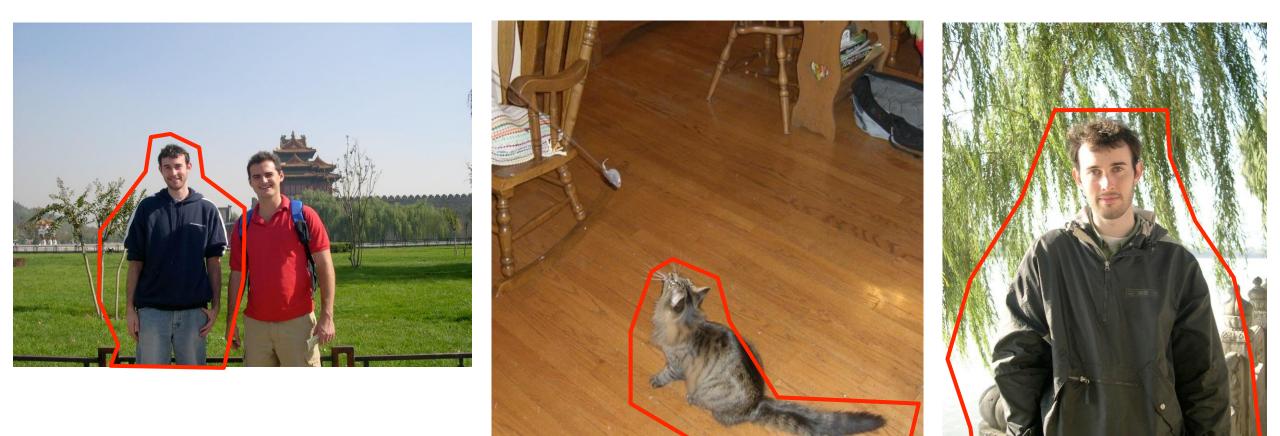

## Graph-cuts and GrabCut

## GrabCut

Only user input is the box!

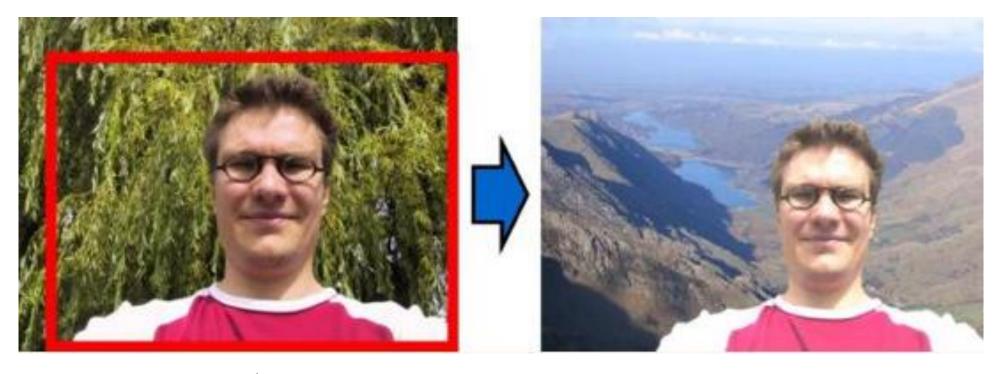

grab

cut paste

Rother et al., "Interactive Foreground Extraction with Iterated Graph Cuts," SIGGRAPH 2004

# Combining region and boundary information

Magic Wand (198?)

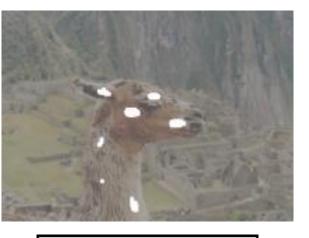

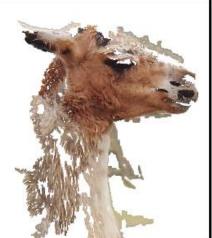

Intelligent scissors

GrabCut

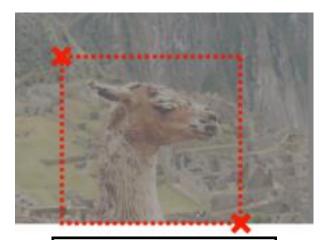

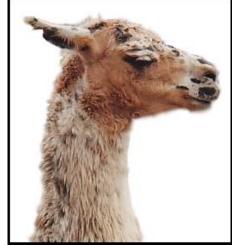

regions & boundary

result

user input

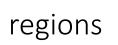

boundary

## GrabCut is a mixture of two components

1. Segmentation using graph cuts

2. Foreground-background modeling using unsupervised clustering

## GrabCut is a mixture of two components

1. Segmentation using graph cuts

2. Foreground-background modeling using unsupervised clustering

## Segmentation using graph cuts

Remember: Graph-based view of images

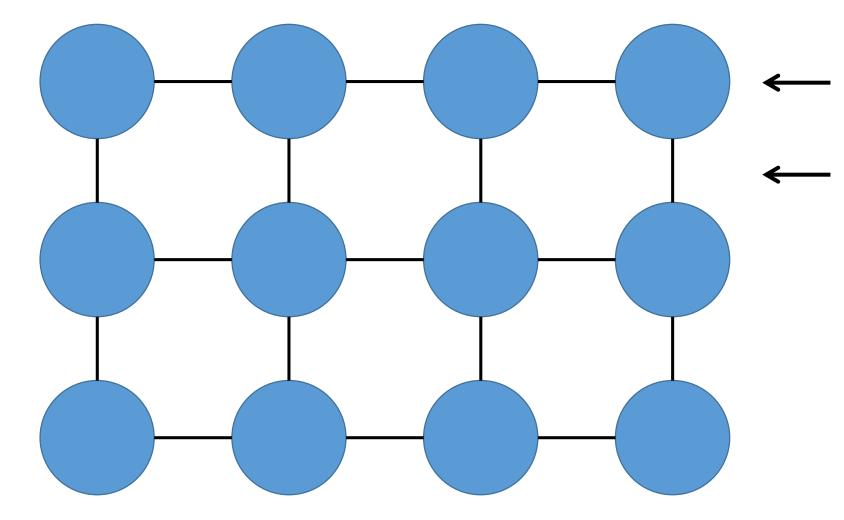

Nodes: pixels

Edges: Constraints between neighboring pixels

## Markov Random Field (MRF)

 $i, j \in edges$ 

Assign foreground/background labels based on:

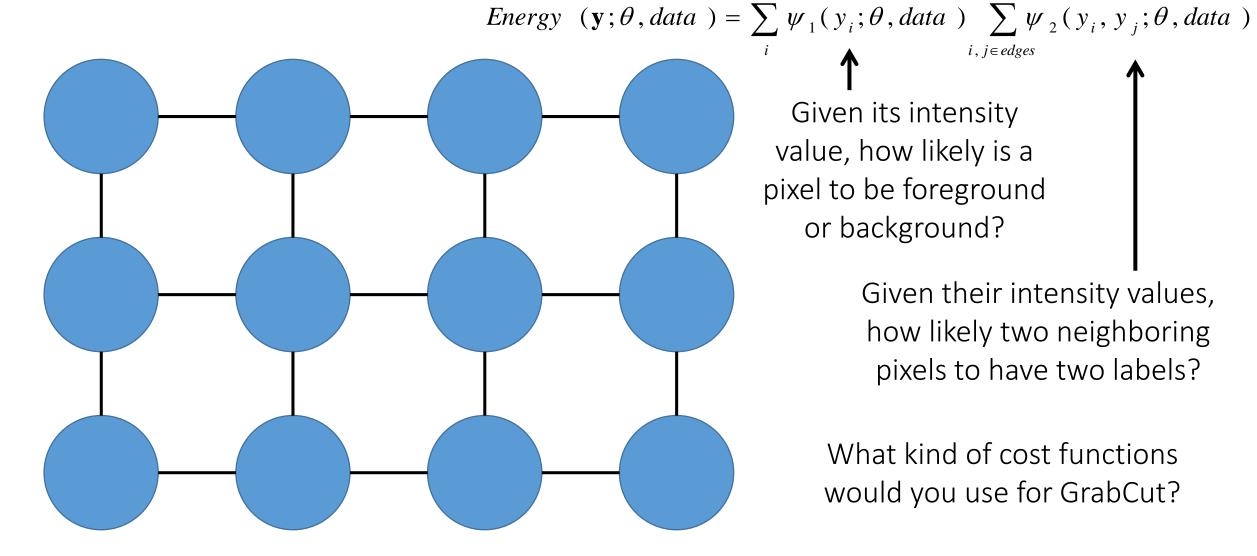

# Solving MRFs using max-flow/min-cuts (graph cuts)

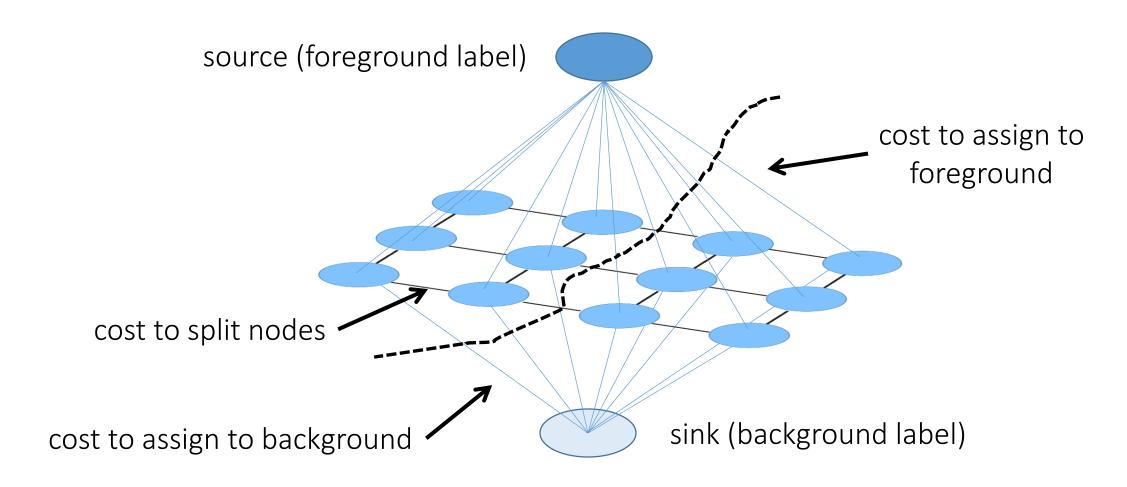

Energy 
$$(\mathbf{y}; \theta, data) = \sum_{i} \psi_{1}(y_{i}; \theta, data) \sum_{i, j \in edges} \psi_{2}(y_{i}, y_{j}; \theta, data)$$

# Solving MRFs using max-flow/min-cuts (graph cuts)

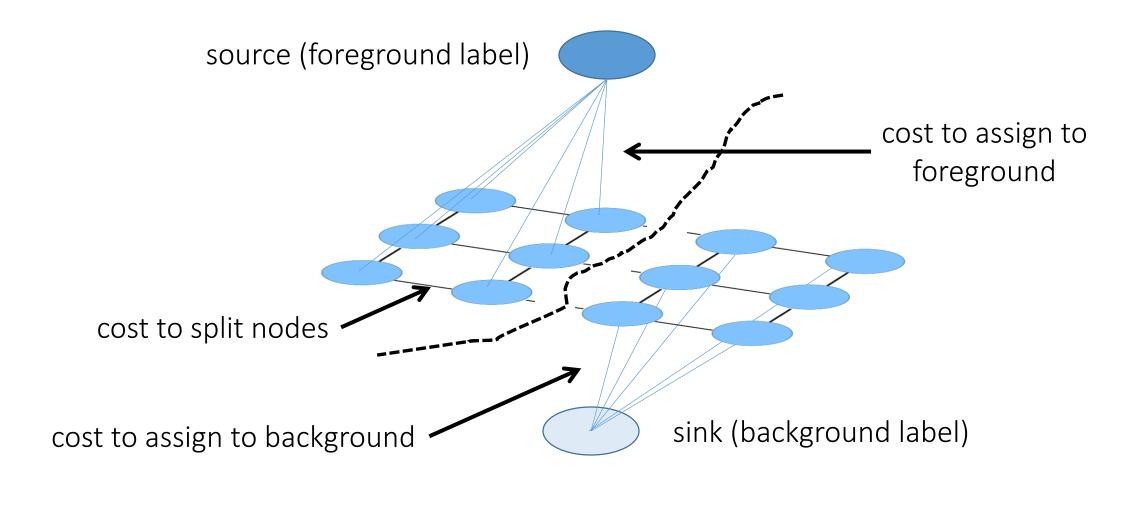

Energy 
$$(\mathbf{y}; \theta, data) = \sum_{i} \psi_{1}(y_{i}; \theta, data) \sum_{i, j \in edges} \psi_{2}(y_{i}, y_{j}; \theta, data)$$

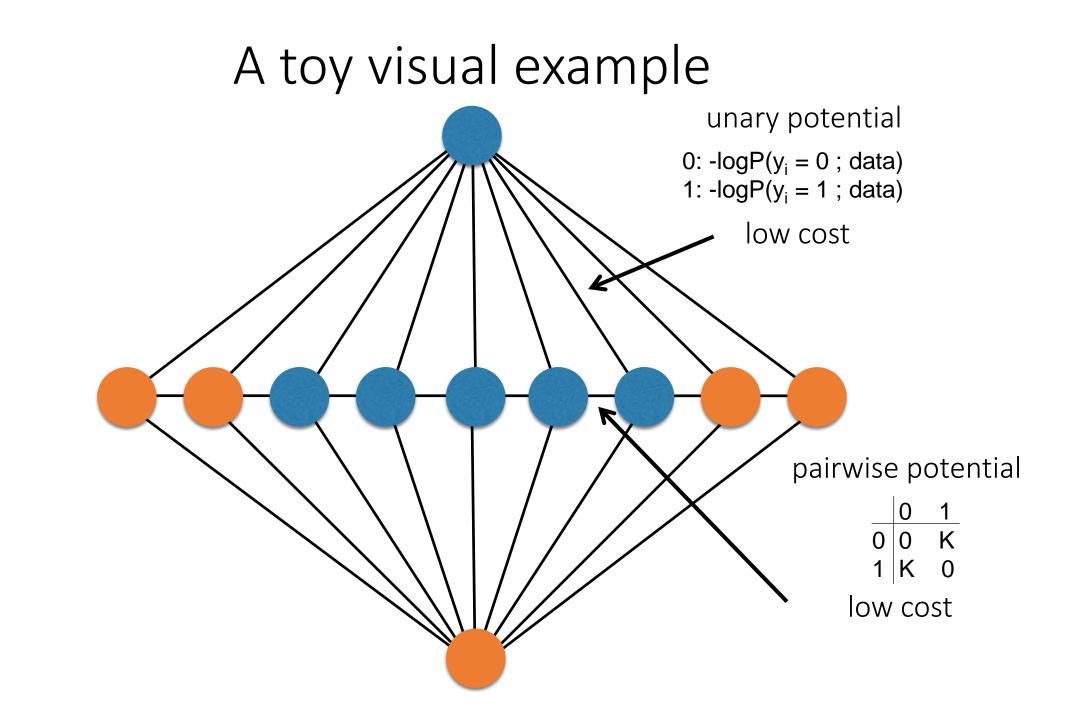

## Graph-cuts segmentation

1. Define graph

- usually 4-connected or 8-connected
- 2. Set weights to foreground/background

 $unary\_potential(x) = -\log\left(\frac{P(c(x);\theta_{foreground})}{P(c(x);\theta_{background})}\frac{1}{\dot{f}}\right)$ 

3. Set weights for edges between pixels

edge\_potential(x, y) = 
$$k_1 + k_2 \exp\left\{\frac{-\|c(x) - c(y)\|^2}{2\sigma^2}\right\}$$

How would you determine these

for GrabCut?

4. GraphCut: Apply min-cut/max-flow algorithm

### GrabCut is a mixture of two components

1. Segmentation using graph cuts

2. Foreground-background modeling using unsupervised clustering

# Foreground-background modeling

Given foreground/background labels

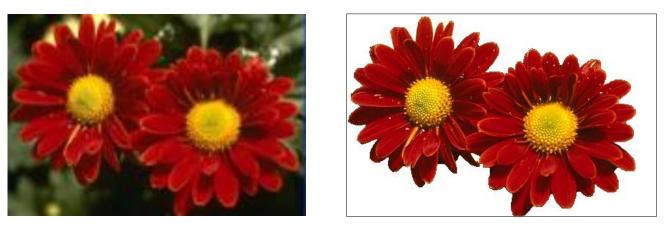

build a color model for both

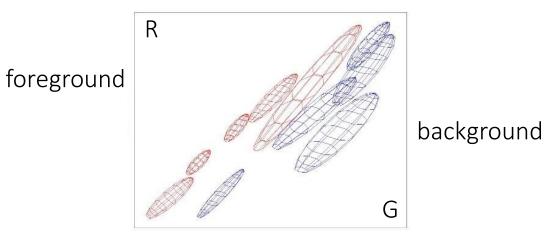

# Learning color models

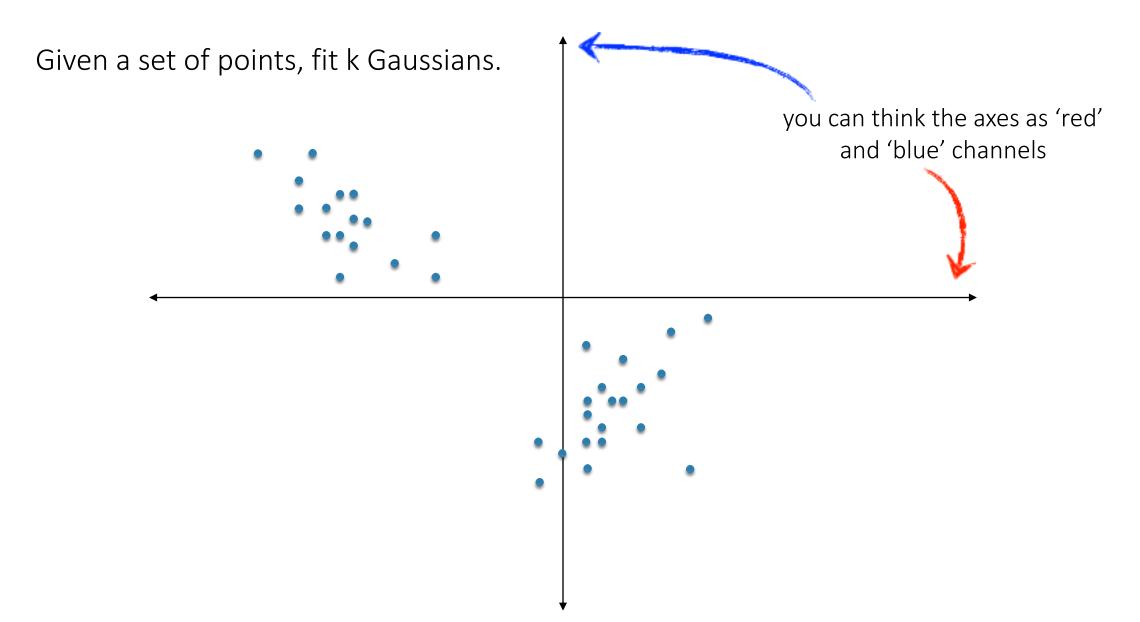

# Learning color models

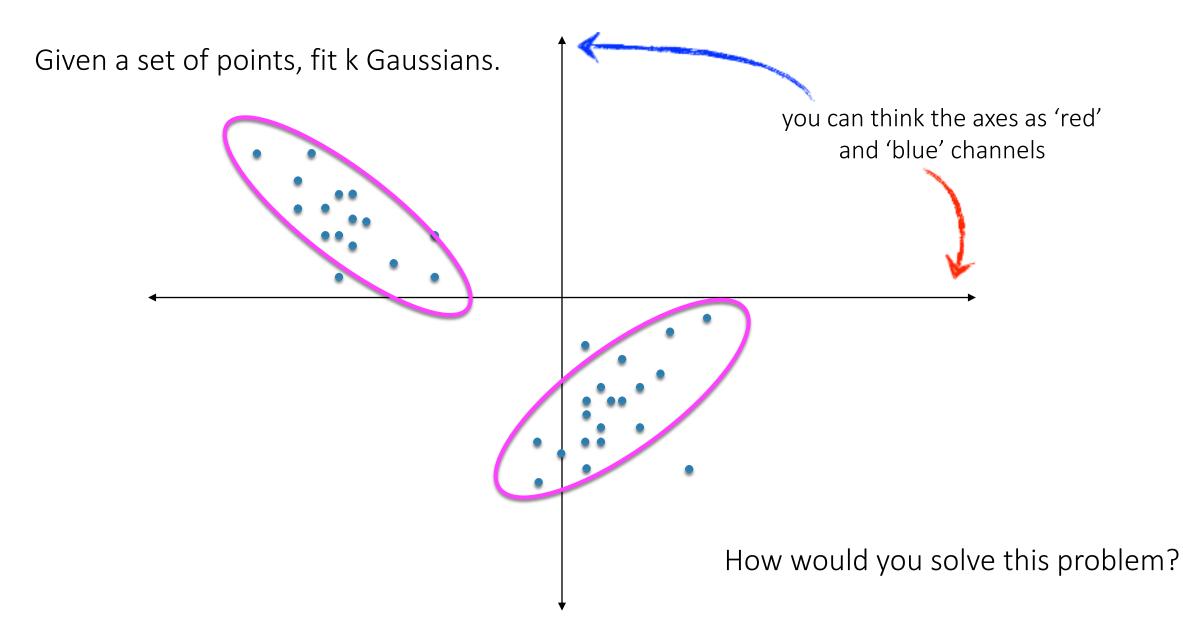

# Intuition: "hard" clustering using K-means

#### Given k:

- 1.Select initial centroids at random.
- 2.Assign each object to the cluster with the nearest centroid.
- 3.Compute each centroid as the mean of the objects assigned to it.
- 4.Repeat previous 2 steps until no change.

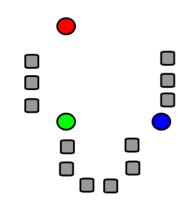

1. Select initial centroids at random

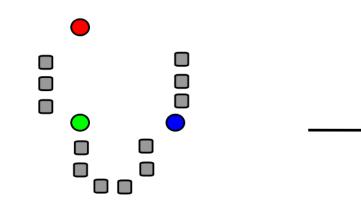

1. Select initial centroids at random

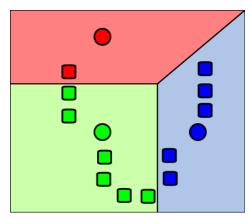

2. Assign each object to the cluster with the nearest centroid.

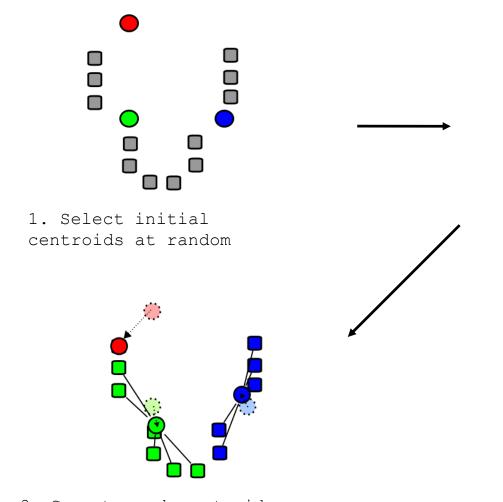

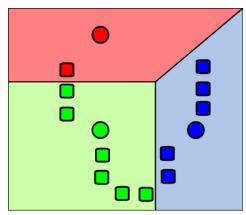

2. Assign each object to the cluster with the nearest centroid.

3. Compute each centroid as the mean of the objects assigned to it (go to 2)

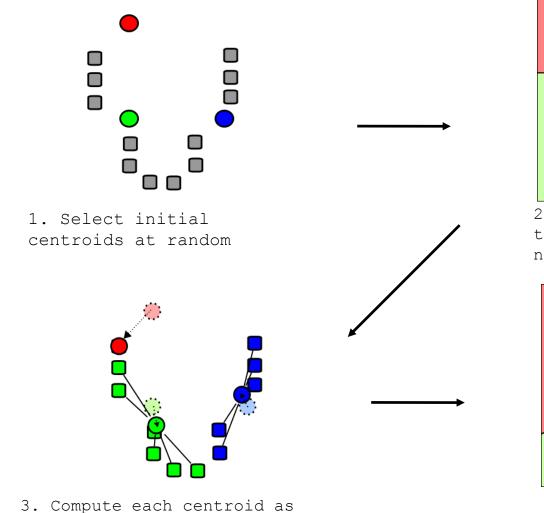

the mean of the objects

assigned to it (go to 2)

2. Assign each object to the cluster with the nearest centroid.

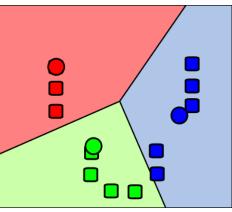

2. Assign each object to the cluster with the nearest centroid.

Repeat previous 2 steps until no change

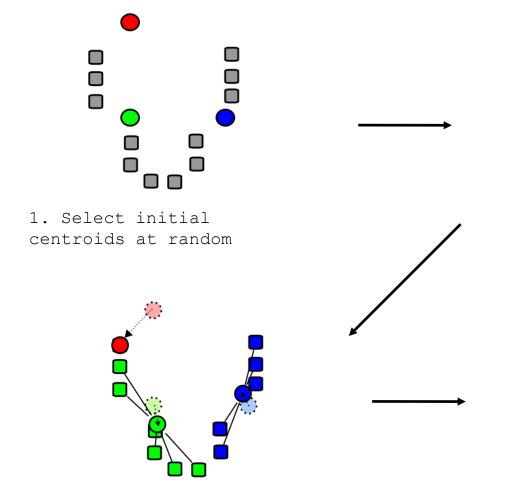

3. Compute each centroid as the mean of the objects assigned to it (go to 2)

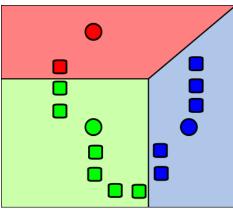

2. Assign each object to the cluster with the nearest centroid.

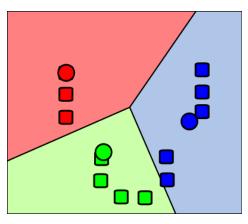

2. Assign each object to the cluster with the nearest centroid.

### Expectation-Maximization: "soft" version of K-means

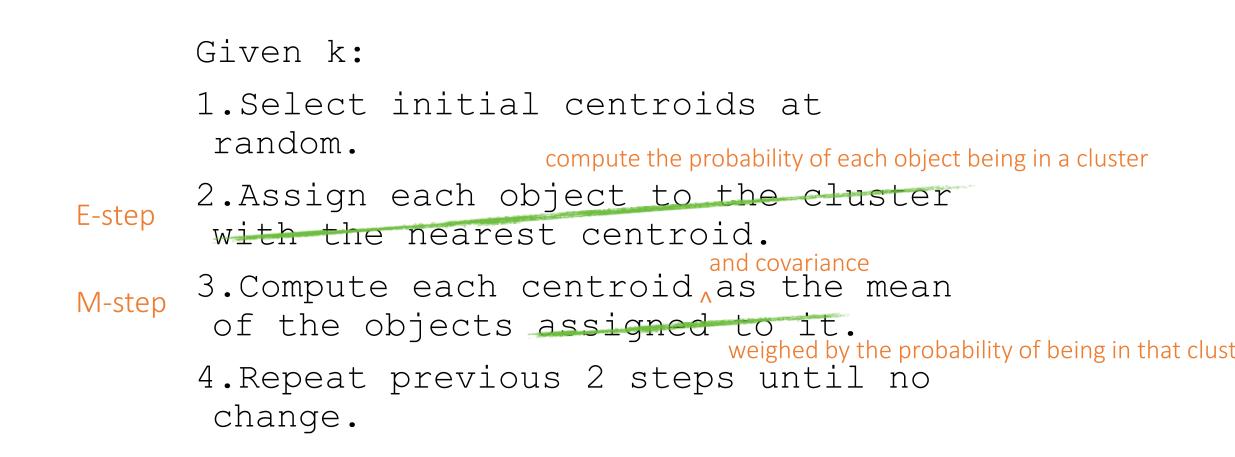

# Unsupervised clustering

Model: Mixture of Gaussians

Algorithm: Expectation Maximization

E step 
$$Q(\theta|\theta^{(t)}) = E_{\mathbf{Z}|\mathbf{X},\theta^{(t)}} [\log L(\theta; \mathbf{X}, \mathbf{Z})]$$
 Compute the expected log-  
likelihood

M step 
$$\theta^{(t+1)} = \underset{\theta}{\operatorname{arg\,max}} Q(\theta|\theta^{(t)})$$
 Update parameters based on likelihood

Important result for GrabCut:

we can compute the **likelihood** of a **pixel** belonging to the **foreground** or **background** as:

$$p(c(x); \boldsymbol{\theta}) = \prod_{k=1}^{K} \alpha_k \cdot \mathcal{N}(c(x); \boldsymbol{\mu}_k, \boldsymbol{\Sigma}_k)$$

# GrabCut is a mixture of two components

- 1. Segmentation using graph cuts
  - Requires having foreground model

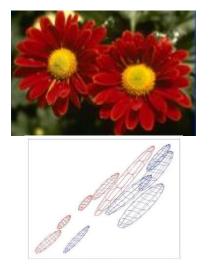

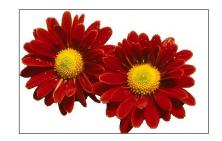

- 2. Foreground-background modeling using unsupervised clustering
  - Requires having segmentation

What do we do?

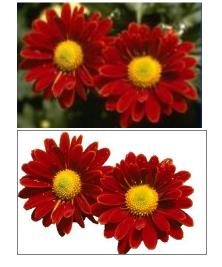

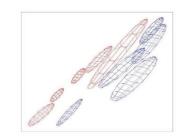

# GrabCut: iterate between two steps

- 1. Segmentation using graph cuts
  - Requires having foreground model

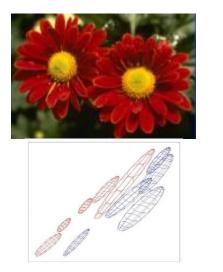

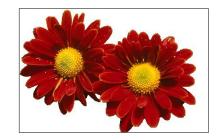

- 2. Foreground-background modeling using unsupervised clustering
  - Requires having segmentation

What do we do?

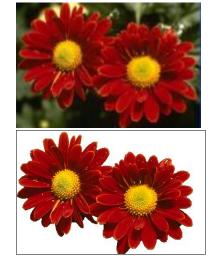

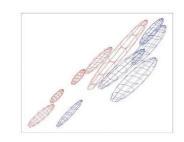

#### Iteration can be interactive

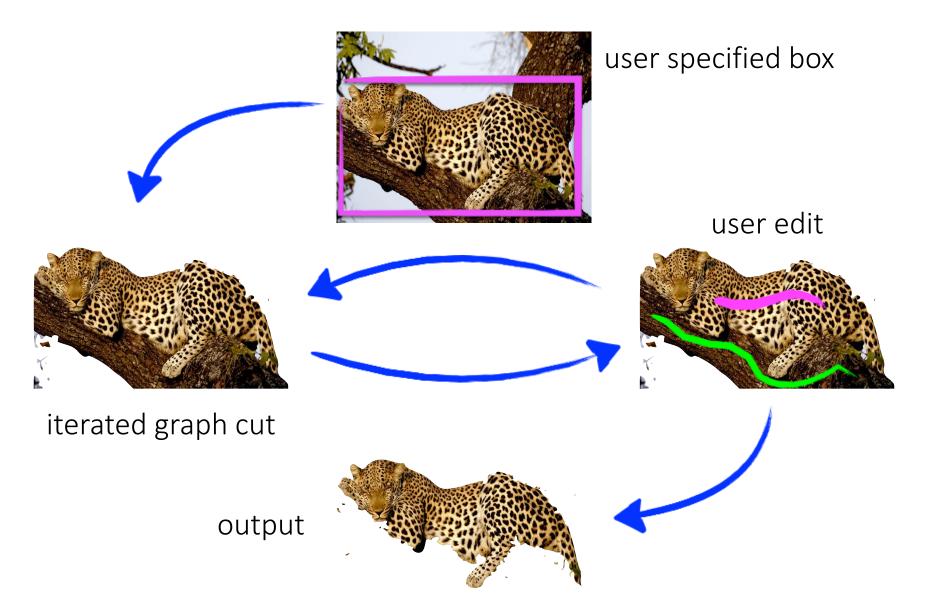

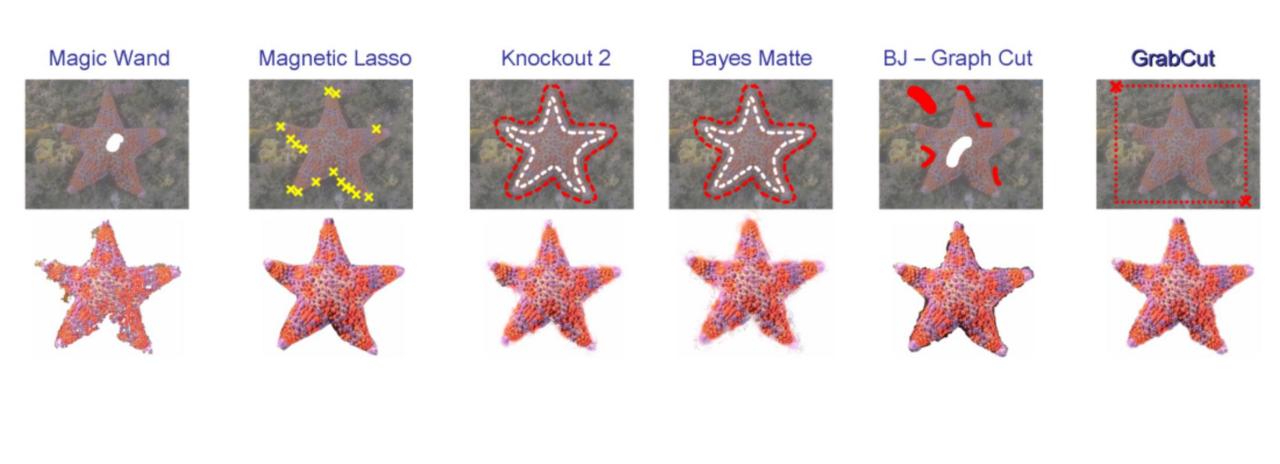

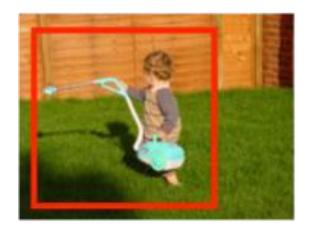

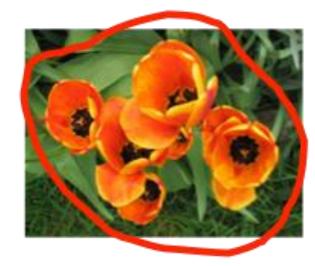

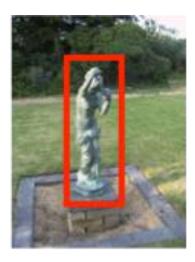

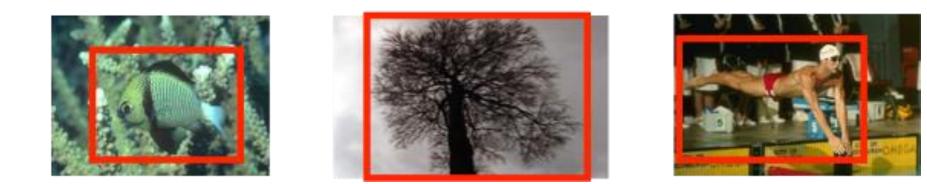

What is easy or hard about these cases for graph cut-based segmentation?

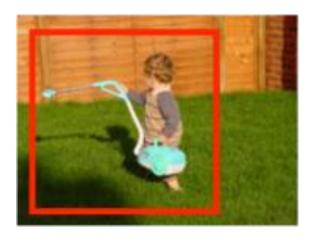

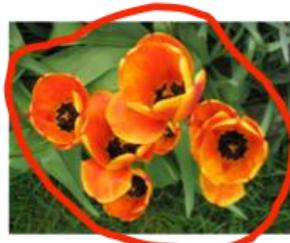

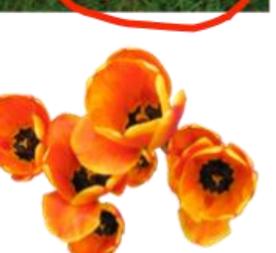

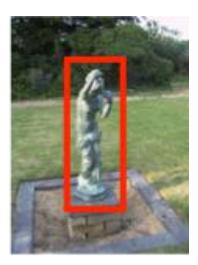

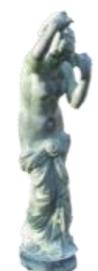

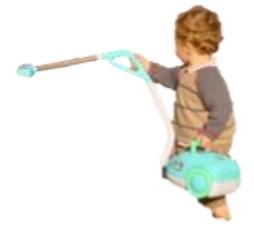

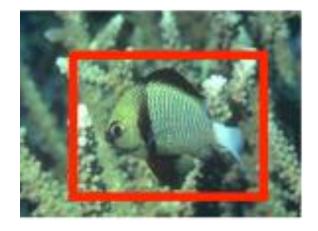

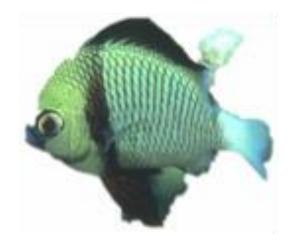

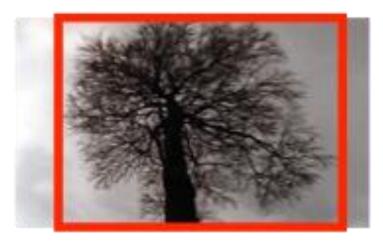

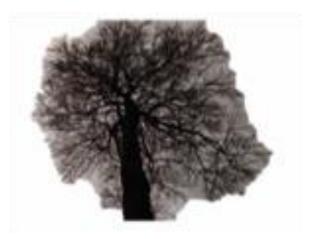

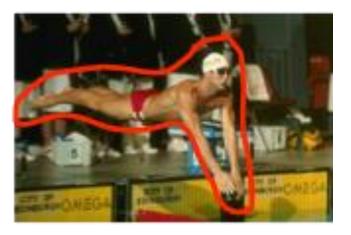

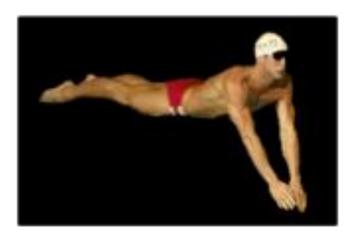

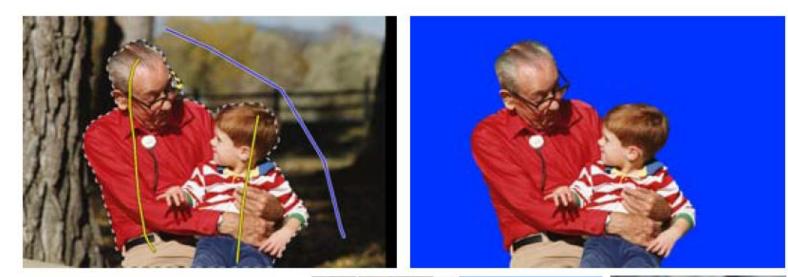

#### Lazy Snapping [Li et al. SIGGRAPH 2004]

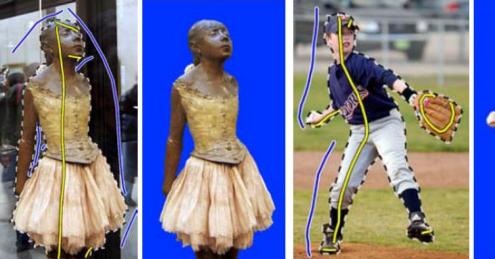

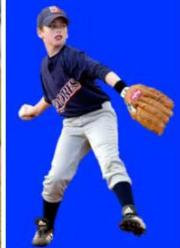

# Graph-cuts are a very general, very useful tool

- denoising
- stereo
- texture synthesis
- segmentation
- classification
- recognition
- ...

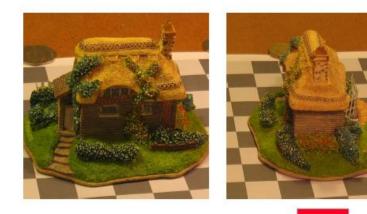

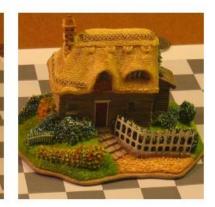

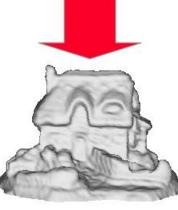

3D model of scene

### References

Basic reading:

• Szeliski textbook, Sections 5.1.3, 5.3.1, 9.3.2, 9.3.3, 10.4.3.